## PGS Animation

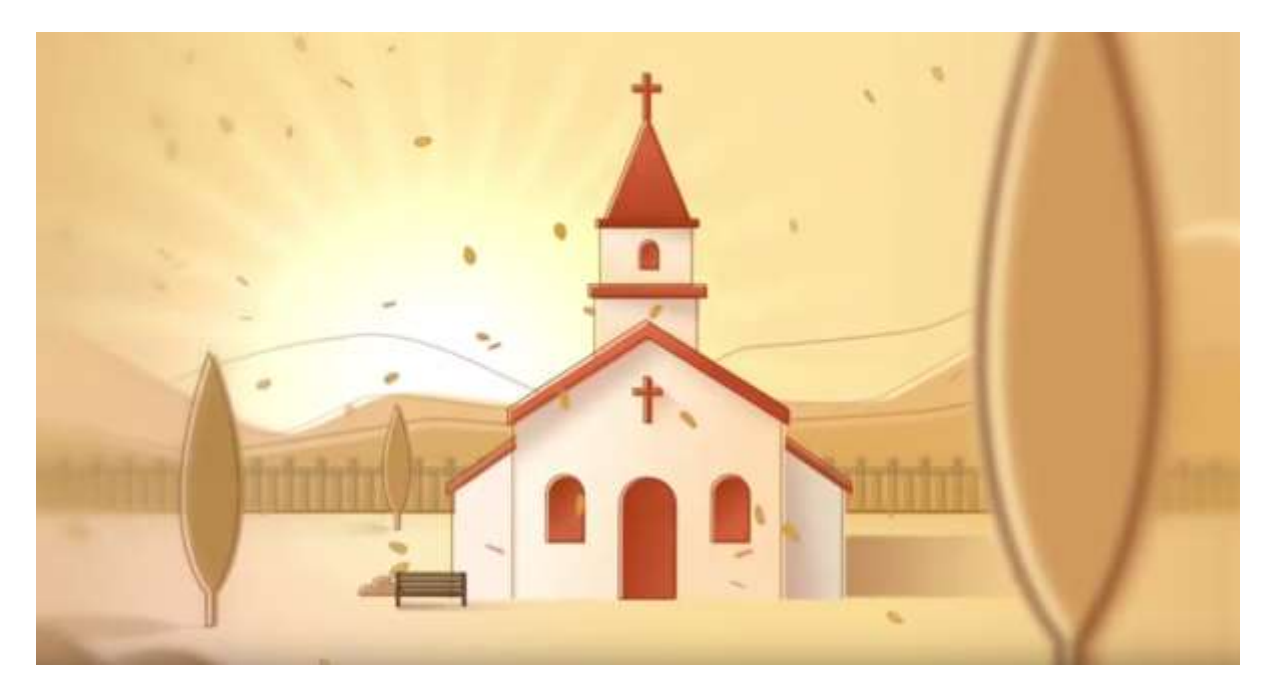

The animation which appears on this website's Home page is hosted on the PGS YouTube channel and is available for you to share freely.

To add the video to your church website: find the animation on our home page, click 'Watch on YouTube', then click on the 'Share' button beneath the video, select 'Embed' and copy that link

To share the video on a social media post: simply copy the link to the video on YouTube here:<https://www.youtube.com/watch?v=B9MxcXudSGg>